Operating System: Chap9 Virtual Memory Management

National Tsing-Hua University 2016, Fall Semester

#### **Overview**

- Background
- **Demand Paging**
- **Process Creation**
- **Page Replacement**
- Allocation of Frames
- Thrashing
- Operating System Examples

#### Background

- Why we don't want to run a program that is entirely in memory….
	- Many code for handling unusual errors or conditions
	- Certain program routines or features are rarely used
	- $\triangleright$  The same library code used by many programs
	- Arrays, lists and tables allocated but not used
- $\rightarrow$  We want better memory utilization

### Background

- **Virtual memory** separation of user logical memory from physical memory
	- $\triangleright$  To run a extremely large process
		- Logical address space can be much larger than physical address space
	- To increase CPU/resources utilization
		- higher degree of multiprogramming degree
	- $\triangleright$  To simplify programming tasks
		- Free programmer from memory limitation
	- $\triangleright$  To run programs faster
		- less I/O would be needed to load or swap
- Virtual memory can be implemented via
	- **Demand paging**

Demand segmentation: more complicated due to variable sizes

#### Virtual Memory vs. Physical Memory

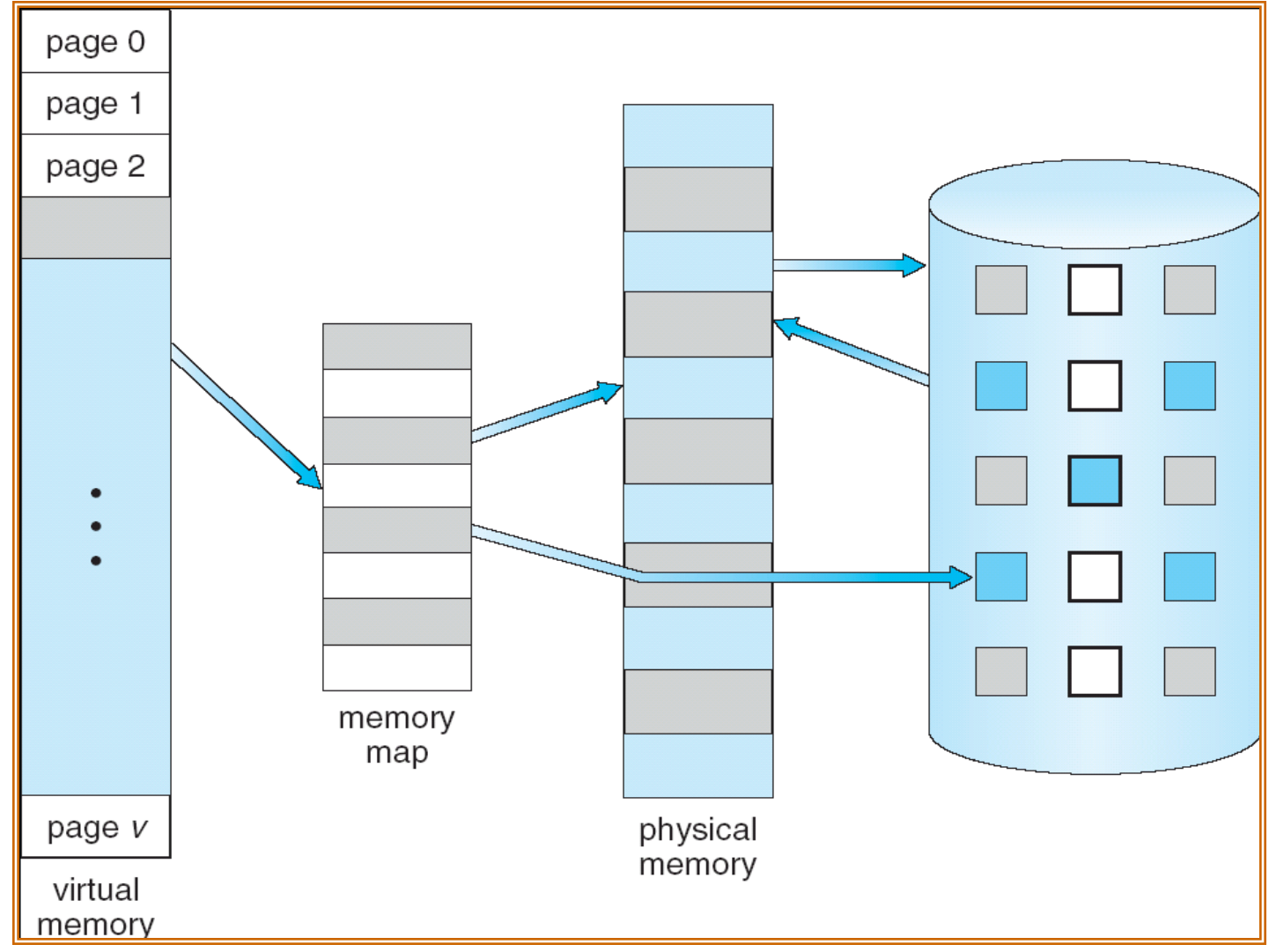

- 1. Initialize PCB, PC registers and Page Table.
- 2. Load Code into memory.
- 3. Running
- 4. Finish.

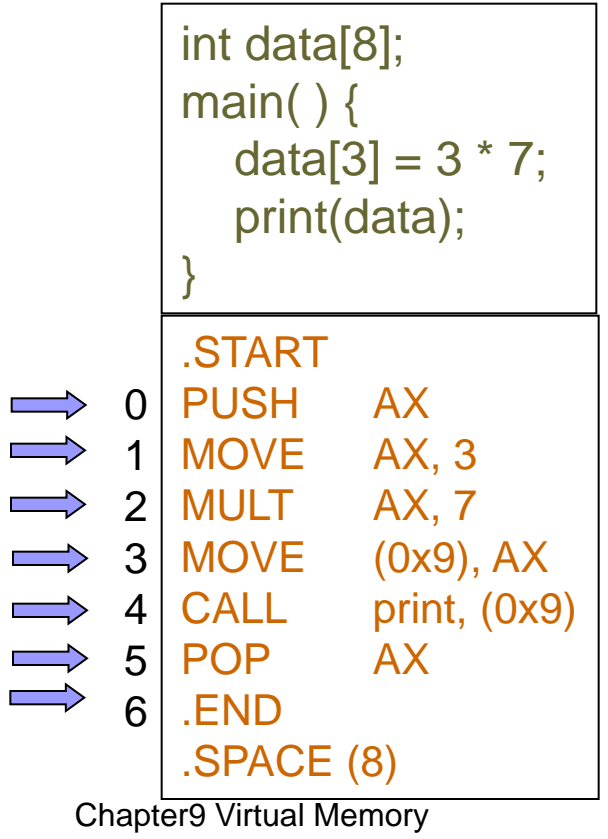

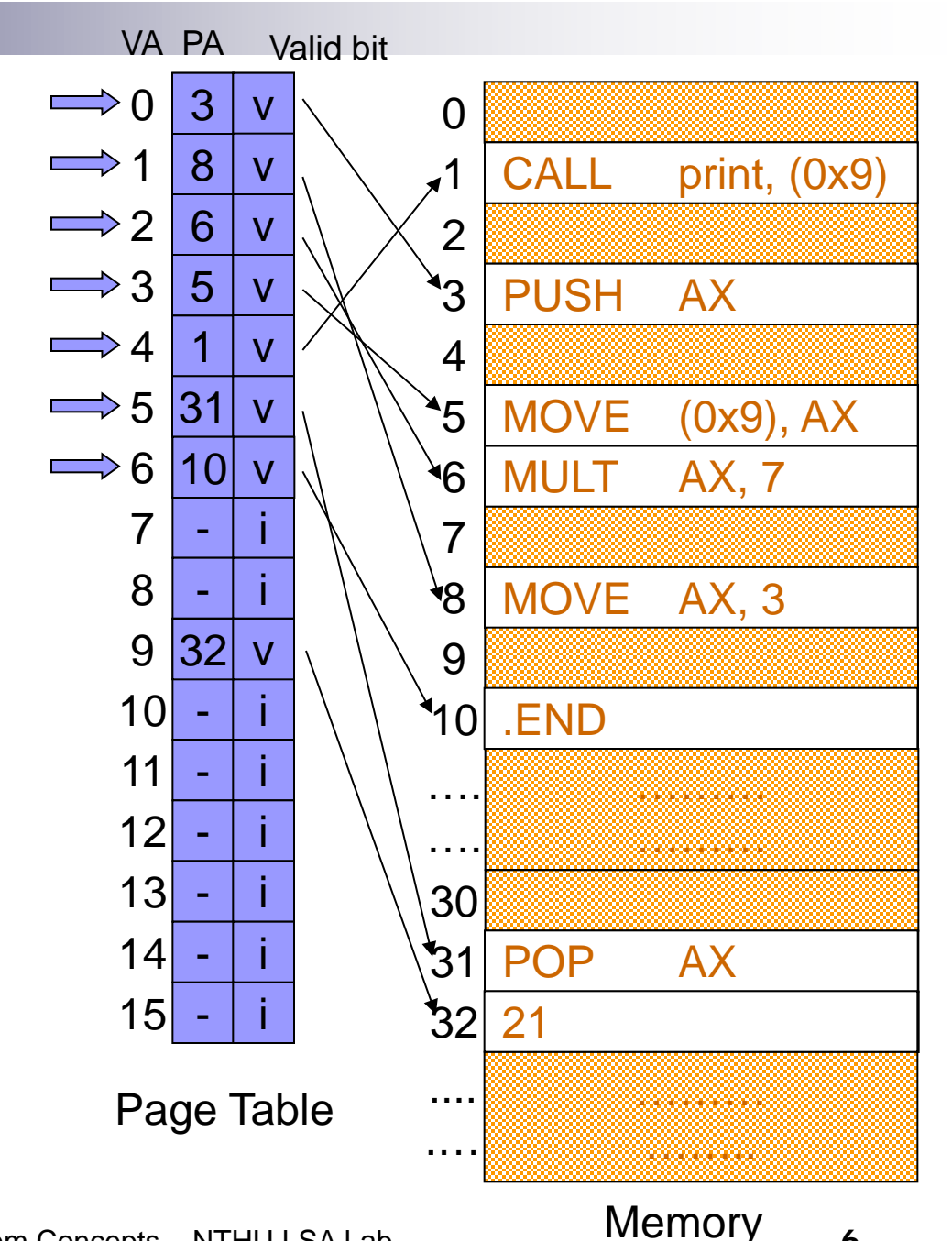

Chapter9 Virtual Memory **Chapter9 Virtual Memory Operating System Concepts – NTHU LSA Lab 6** 

# Demand Paging

### Demand Paging

- A page rather than the whole process is brought into memory only when it is needed
	- $\triangleright$  Less I/O needed  $\rightarrow$  Faster response
	- $\triangleright$  Less memory needed  $\rightarrow$  More users
- **Page is needed when there is a reference to the page** 
	- $\triangleright$  Invalid reference  $\rightarrow$  abort
	- $\triangleright$  Not-in-memory  $\rightarrow$  bring to memory via paging

#### **pure demand paging**

- $\triangleright$  Start a process with no page
- $\triangleright$  Never bring a page into memory until it is required

### Demand Paging

- A **swapper** (midterm scheduler) manipulates the entire **process**, whereas a **pager** is concerned with the individual pages of a process
- **Hardware support** 
	- **Page Table**: a valid-invalid bit
		- $\ast$  1  $\rightarrow$  page in memory
		- $\bullet$  0  $\rightarrow$  page not in memory
		- Initially, all such bits are set to 0
	- Secondary memory (swap space, **backing store**): Usually, a high-speed disk (swap device) is use

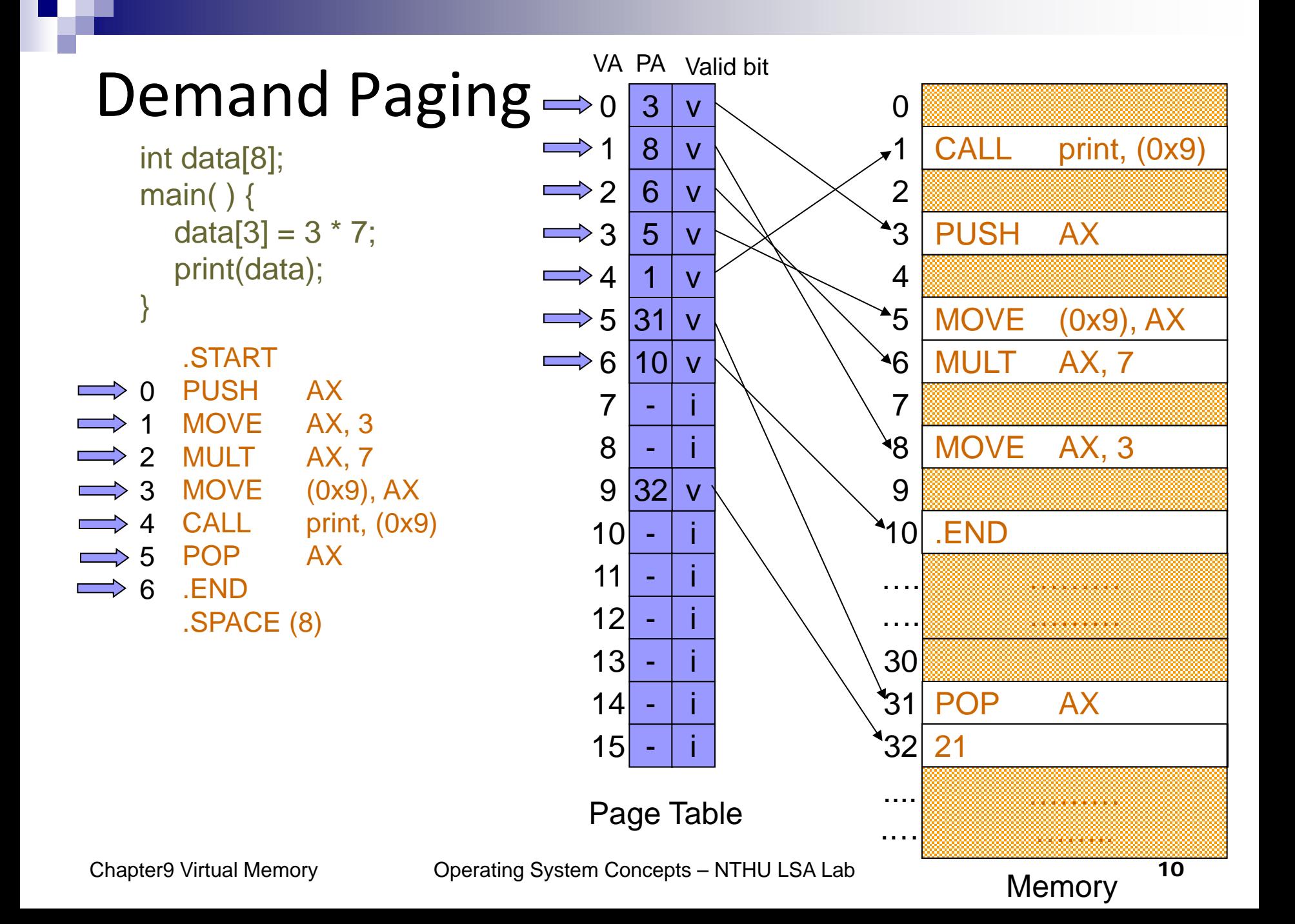

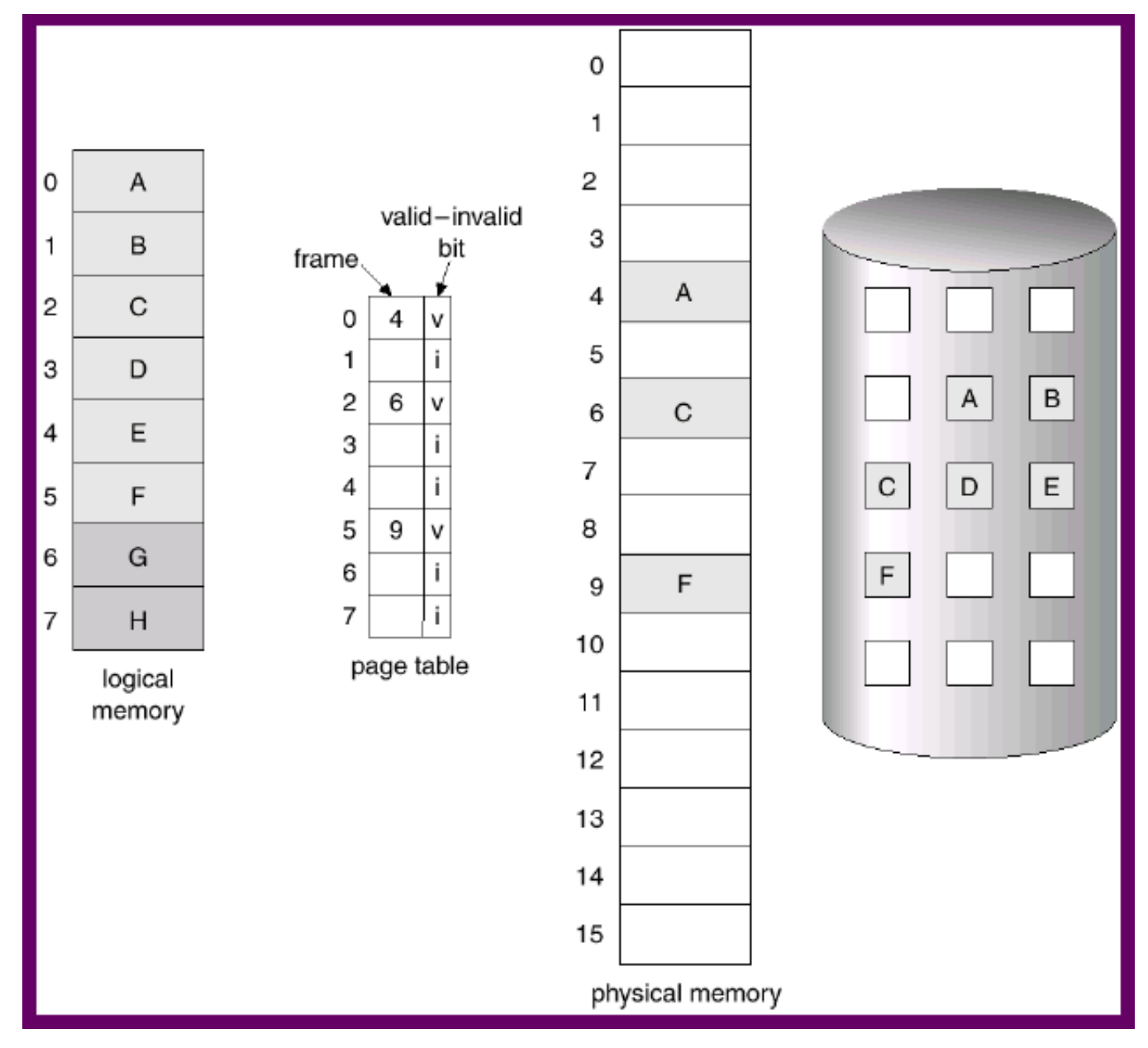

Chapter9 Virtual Memory **Operating System Concepts – NTHU LSA Lab** 11

#### Page Fault

- First reference to a page will trap to OS  $\rightarrow$  page-fault trap
- 1. OS looks at the internal table (in PCB) to decide
	- $\triangleright$  Invalid reference  $\rightarrow$  abort
	- $\triangleright$  Just not in memory  $\rightarrow$  continue
- 2. Get an empty frame
- 3. Swap the page from disk (swap space) into the frame
- 4. Reset page table, valid-invalid bit  $= 1$
- 5. Restart instruction

Chapter9 Virtual Memory Operating System Concepts – NTHU LSA Lab 12

#### Page Fault Handling Steps

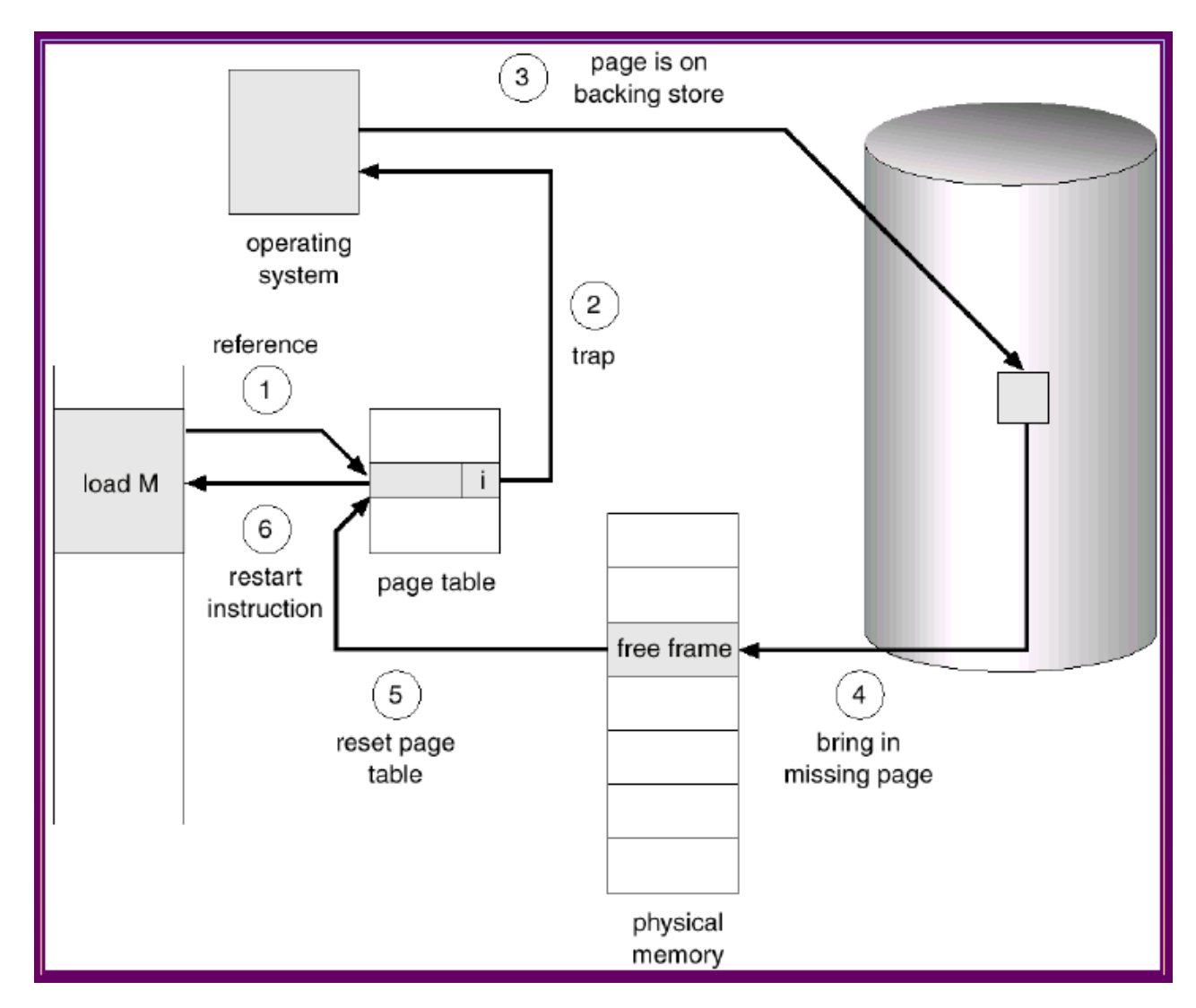

#### Page Replacement

- $\blacksquare$  If there is no free frame when a page fault **OCCURS** 
	- $\triangleright$  Swap a frame to backing store
	- $\triangleright$  Swap a page from backing store into the frame
	- Different page **replacement algorithms** pick different frames for replacement

#### Demand Paging Performance

- **Effective Access Time** (EAT): *(1 – p) x ma + p x pft*
	- *P: page fault rate, ma : mem. access time, pft : page fault time*
- Example:  $ma = 200$ ns,  $pft = 8ms$ 
	- $\triangleright$  EAT =  $(1 p) * 200$ ns +  $p * 8$ ms

= 200ns + 7,999,800ns x *p*

- Access time is proportional to the page fault rate
	- $\triangleright$  If one access out of 1,000 causes a page fault, then EAT = 8.2 microseconds.  $\rightarrow$  slowdown by a factor of 40!
	- $\triangleright$  For degradation less then 10%: 220 > 200+ 7,999,800 × *p ,* 
		- $p < 0.0000025$   $\rightarrow$  one access out of 399,990 to page fault

## Demand Paging Performance (Con't)

- Programs tend to have **locality** of reference
- Locality means program often accesses memory addresses that are close together
	- A **single page fault** can bring in **4KB** memory content
	- $\triangleright$  Greatly reduce the occurrence of page fault
- **najor components of page fault time (about 8 ms)** 
	- 1. serve the page-fault interrupt
	- 2. read in the page from **disk** (most expensive)
	- 3. restart the process
	- $\triangleright$  The 1<sup>st</sup> and 3<sup>rd</sup> can be reduced to several hundred instructions
	- $\triangleright$  The page switch time is close to 8ms

## Process Creation

#### Process & Virtual Memory

- Demand Paging: only bring in the page containing the first instruction
- Copy-on-Write: the parent and the child process share the same frames initially, and frame-copy when a page is written
- Memory-Mapped File: map a file into the virtual address space to bypass file system calls (e.g., read(), write())

#### Copy-on-Write

- Allow both the parent and the child process to share the same frames in memory
- $\blacksquare$  If either process modifies a frame, only then a frame is copied
- COW allows efficient process creation (e.g., fork() )
- **Figure Free frames are allocated from a pool of** zeroed-out frames (security reason)

 $\triangleright$  The content of a frame is erased to 0

### When a child process is forked

```
#include <stdio.h>
void main( )
{
   int A;
   /* fork child process */
  A =fork();
  if (A = 0) {
     /* parent process */
     int test1=0;
 } 
   printf("process ends");
}
```
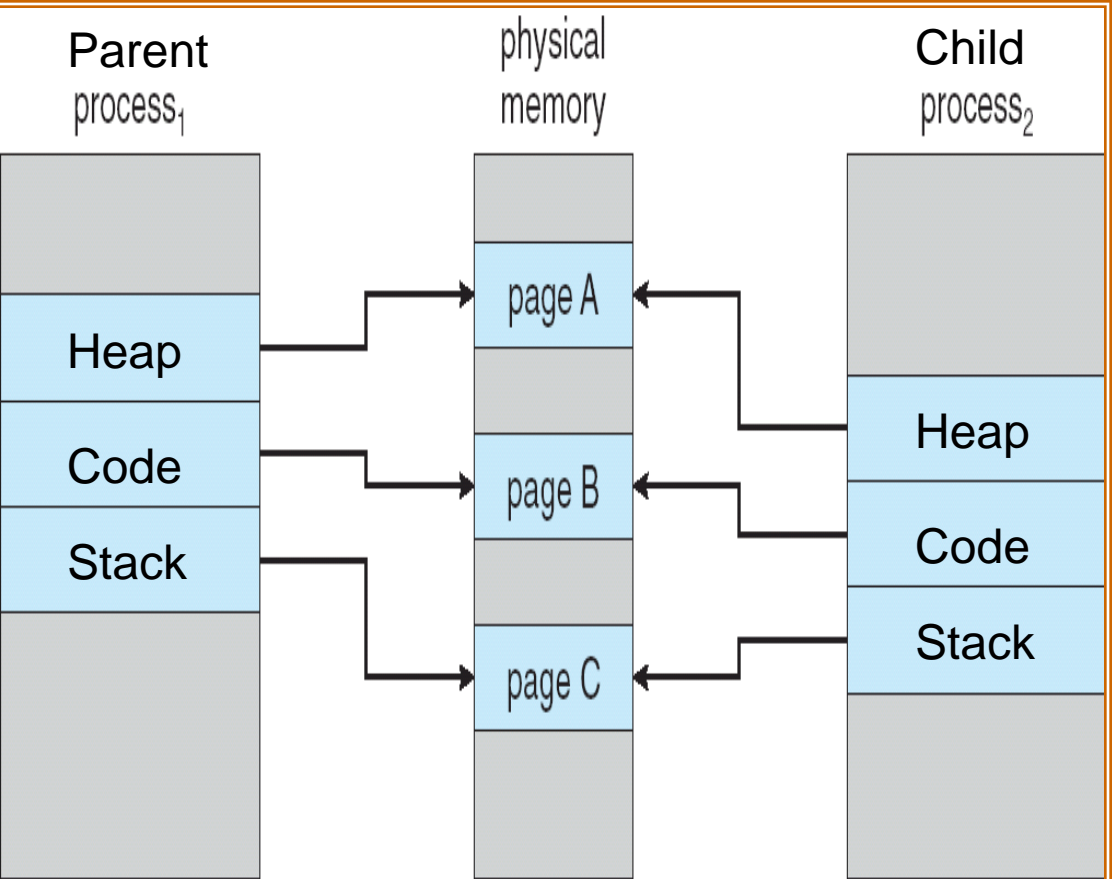

## After a page is modified

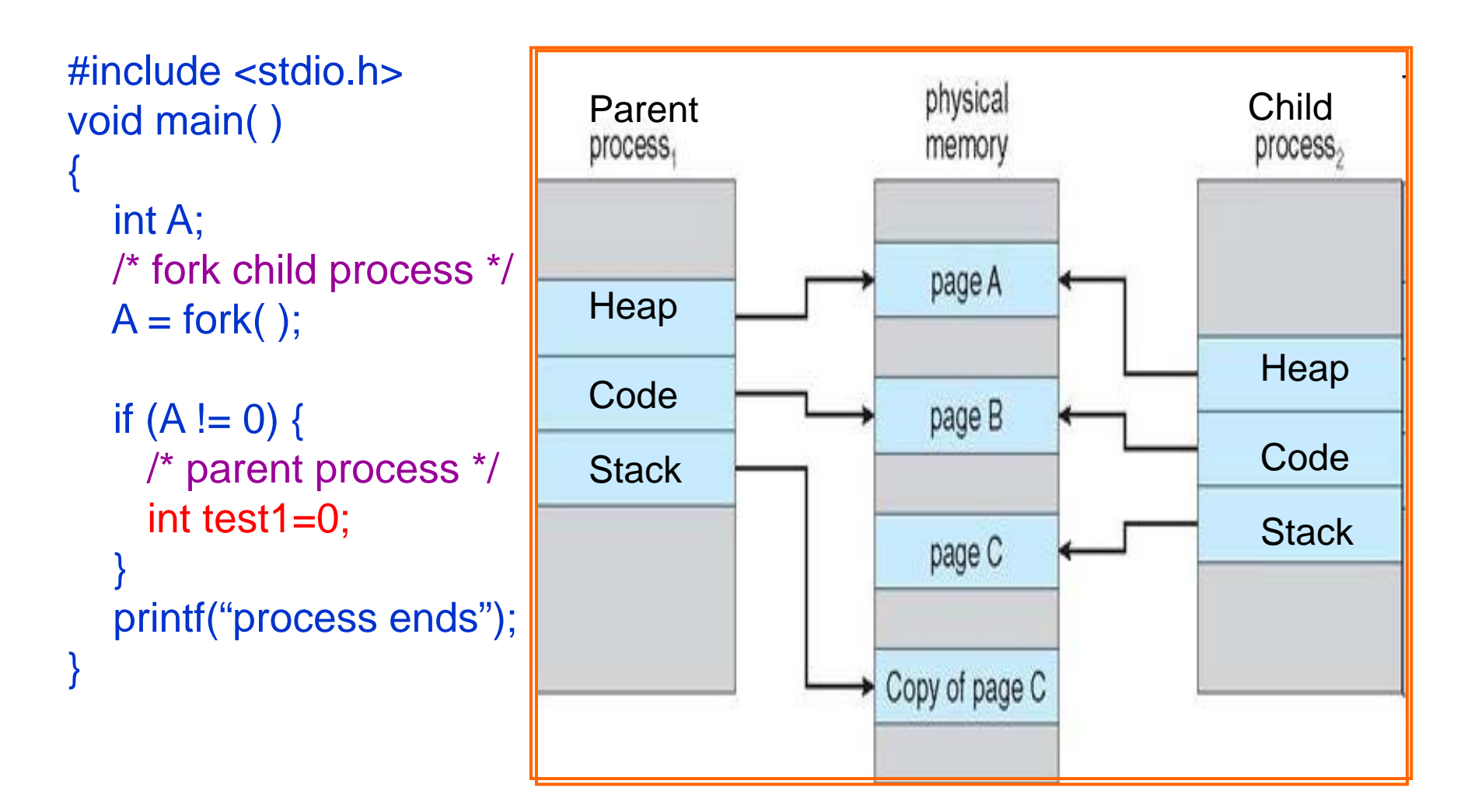

### Memory-Mapped Files

#### ■ Approach:

- MMF allows file I/O to be treated as *routine memory access* by mapping a disk block to a memory frame
- $\triangleright$  A file is initially read using demand paging. Subsequent reads/writes to/from the file are treated as ordinary memory accesses
- **Benefit:** 
	- Faster file access by using memory access rather than **read()** and **write()** system calls
	- Allows several processes to map the SAME file allowing the pages in memory to be SHARED
- Concerns: Security, data lost, more programming efforts

#### Memory-Mapped File Example

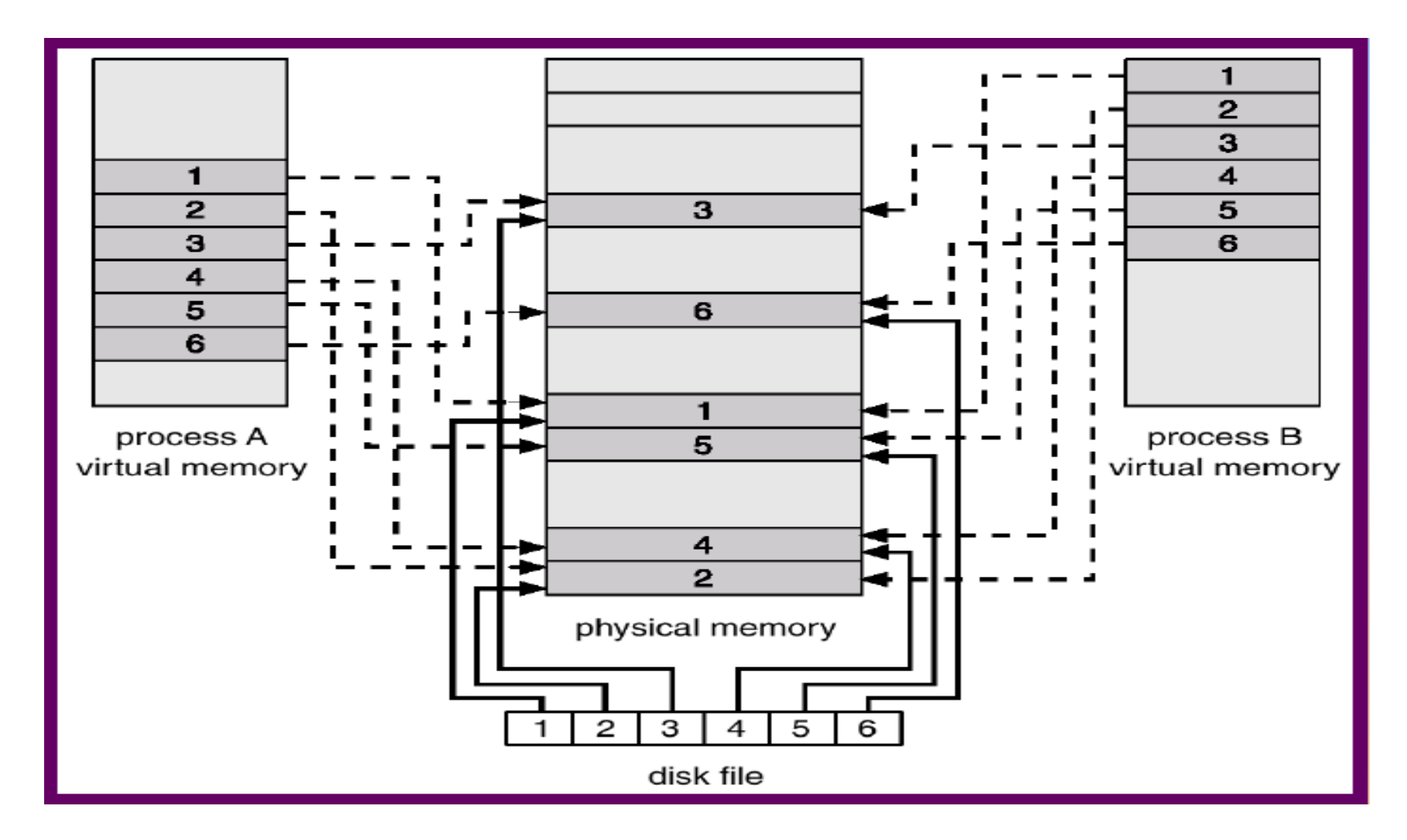

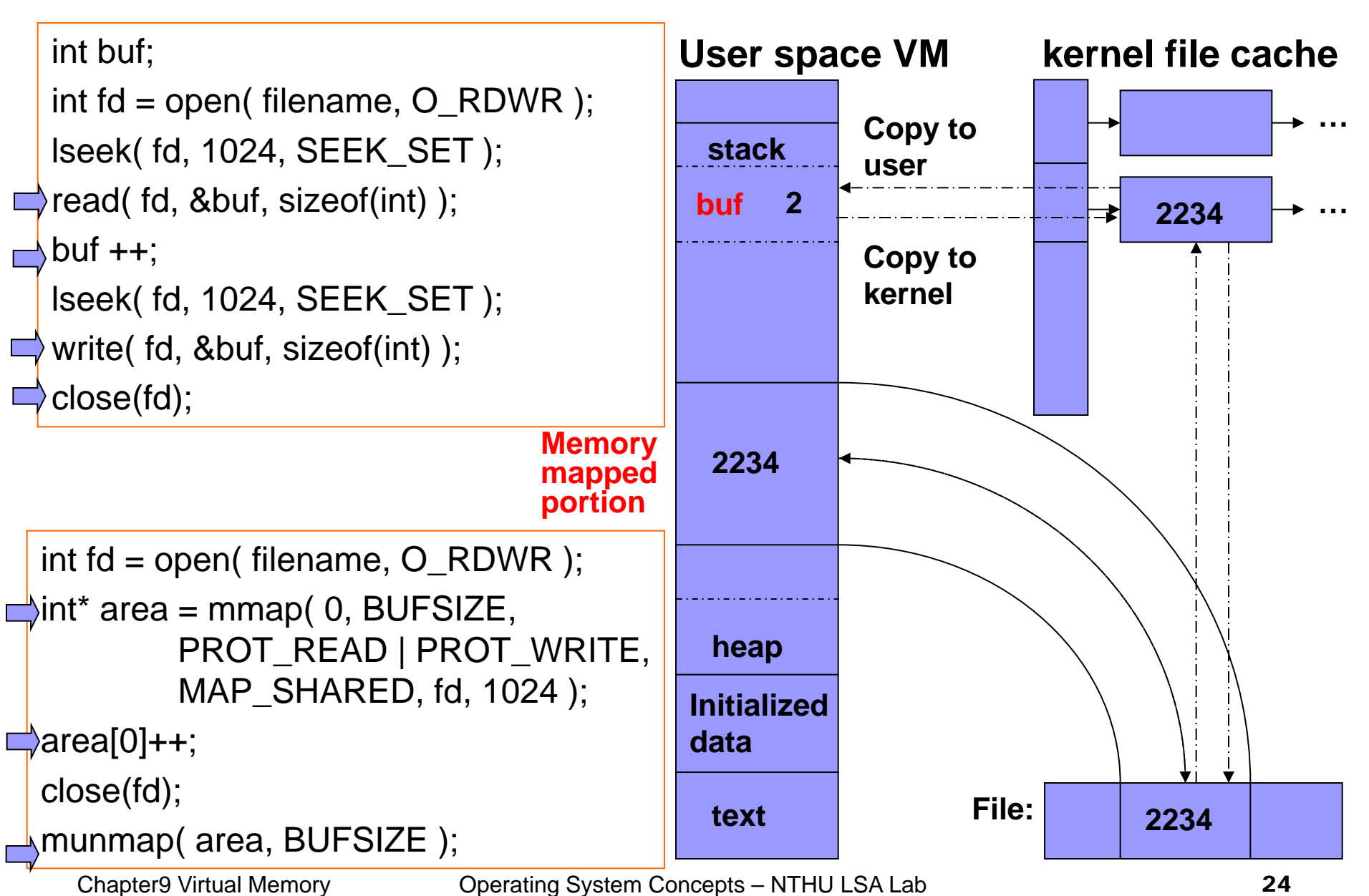

#### Review Slides ( I )

- Virtual memory? Physical Memory?
- Demand paging?
- Page table support for demand paging?
- OS handling steps for page fault?
- Page replacement?
- Copy-on-write? Usage?
- Memory-mapped file? Usage?

# Page Replacement

Chapter9 Virtual Memory Operating System Concepts – NTHU LSA Lab 26

#### Page Replacement Concept

- When a page fault occurs with no free frame
	- swap out a process, freeing all its frames, or
	- $\triangleright$  page replacement: find one not currently used and free it
		- Use *dirty bit* to reduce overhead of page transfers only modified pages are written to disk
- Solve two major problems for demand paging
	- **frame-allocation algorithm**:
		- Determine how many frames to be allocated to a process
	- **page-replacement algorithm**:
		- select which frame to be replaced

#### Page Replacement (Page Fault) Steps

- 1. Find the location of the desired page on disk
- 2. Find a free frame
	- $\triangleright$  If there is a free frame, use it
	- $\triangleright$  If there is no free frame, use a page replacement algorithm to select a victim frame
- 3. Read the desired page into the (newly) free frame. Update the page & frame tables
- 4. Restart the process

#### Page Replacement (Page Fault) Example

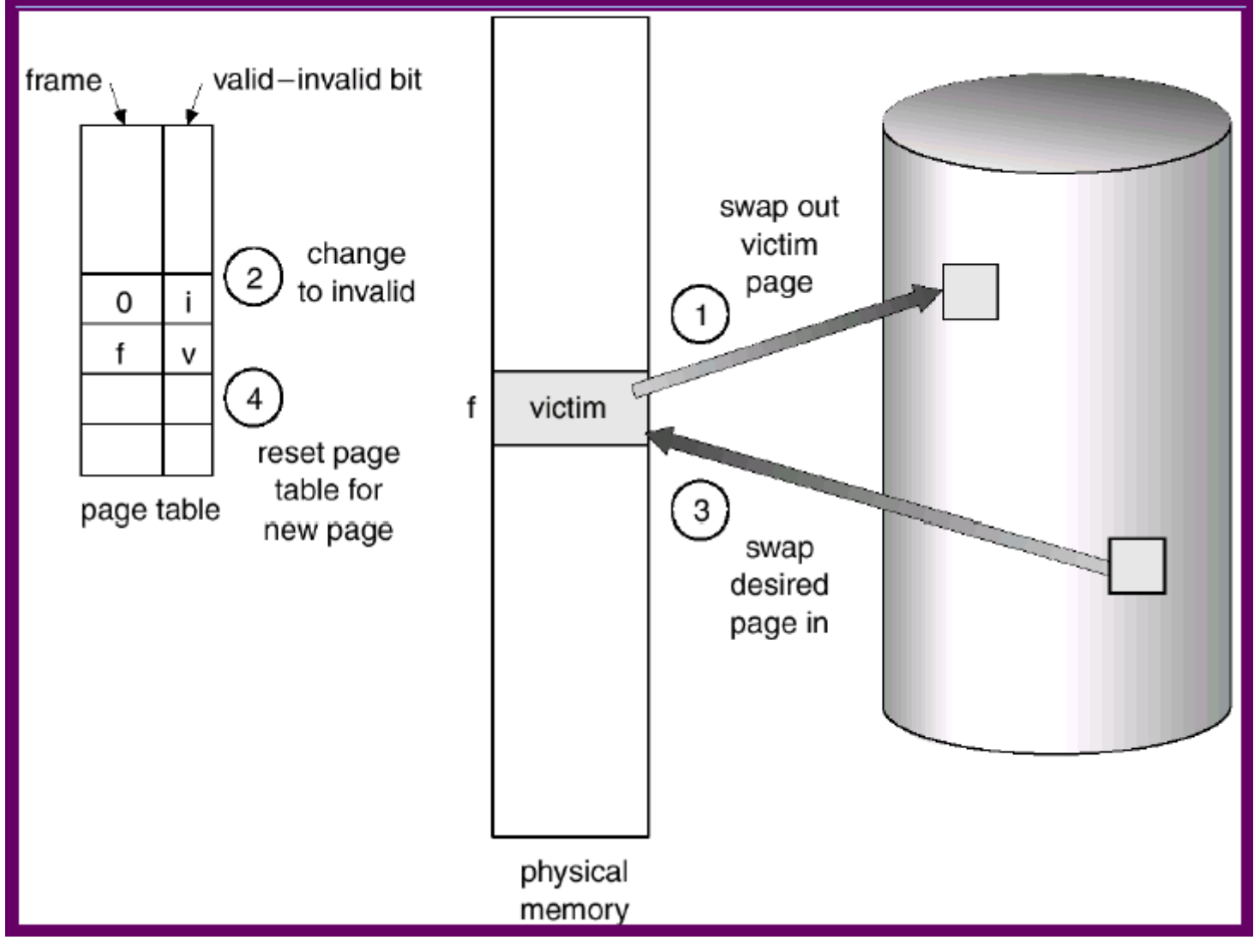

#### Page Replacement Algorithms

- Goal: lowest page-fault rate
- Evaluation: running against a string of memory references (**reference string**) and computing the number of page faults
- Reference string:
	- 1, 2, 3, 4, 1, 2, 5, 1, 2, 3, 4, 5

#### Replacement Algorithms

- FIFO algorithm
- Optimal algorithm
- LRU algorithm
- Counting algorithm  $\triangleright$  LFU  $>$ MFU

#### First-In-First-Out (FIFO) Algorithm

- **The oldest page in a FIFO queue is replaced**
- Reference string: 1, 2, 3, 4, 1, 2, 5, 1, 2, 3, 4, 5
- $\blacksquare$  3 frames (available memory frames = 3)  $\rightarrow$  9 page faults

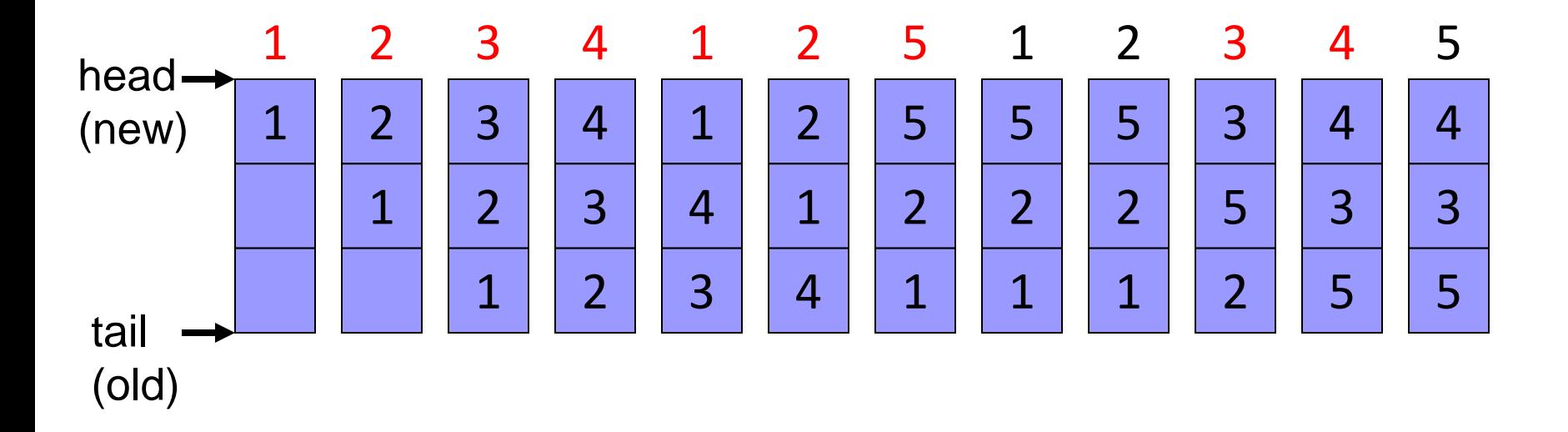

### FIFO Illustrating Belady's Anomaly

■ Does more allocated frames guarantee less page fault?

 $\triangleright$  Reference string: 1, 2, 3, 4, 1, 2, 5, 1, 2, 3, 4, 5

 $\geq 4$  frames (available memory frames = 4)

 $\rightarrow$  10 page faults!

#### **Belady's anomaly**

#### $\triangleright$  Greater allocated frames  $\rightarrow$  more page fault

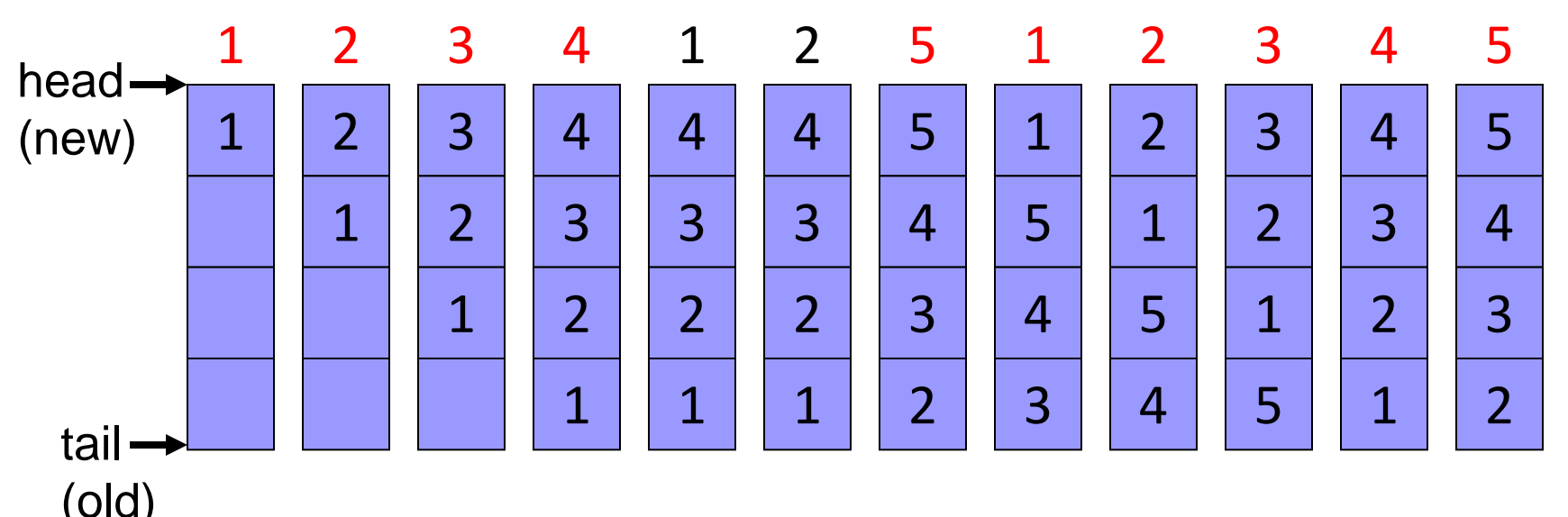

Chapter9 Virtual Memory Cherating System Concepts – NTHU LSA Lab 33

#### FIFO Illustrating Belady's Anomaly

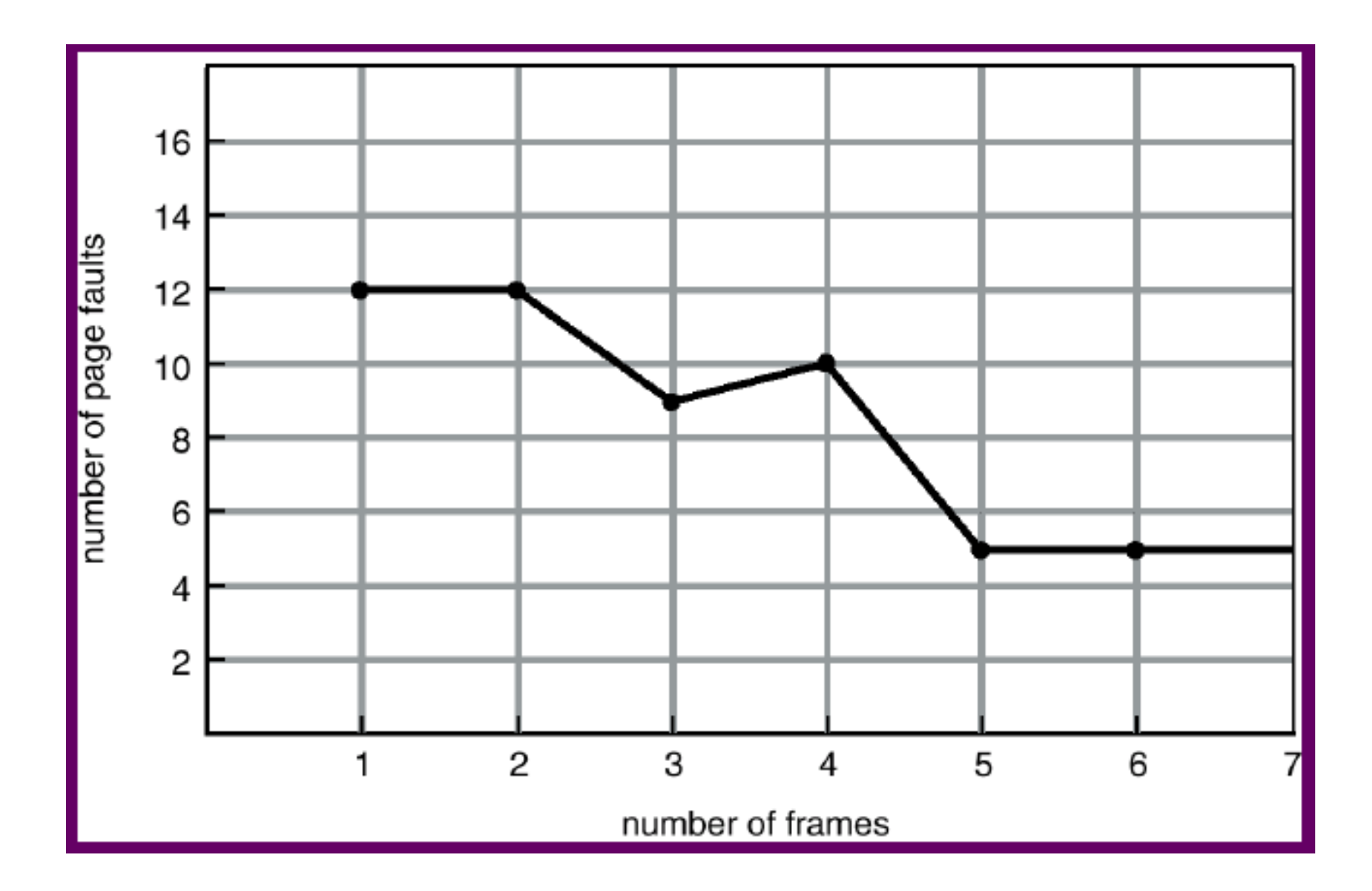

## Optimal (Belady) Algorithm

- Replace the page that will not be used for the longest period of time
	- **→** need future knowledge

■ 4 frames: 1, 2, 3, 4, 1, 2, 5, 1, 2, 3, 4, 5  $\rightarrow$  6 page faults!

- In practice, we don't have future knowledge
	- **► Only used for reference & comparison**

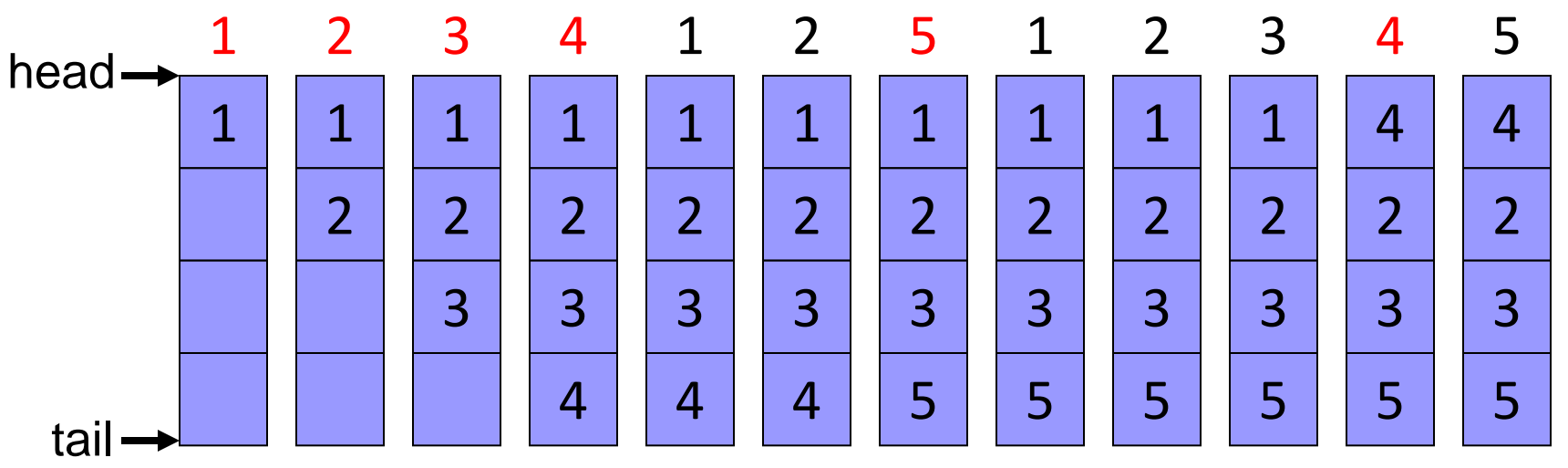

Chapter9 Virtual Memory Operating System Concepts – NTHU LSA Lab 35

#### LRU Algorithm (Least Recently Used)

- An approximation of optimal algorithm:
	- $\triangleright$  looking backward, rather than forward
- $\blacksquare$  It replaces the page that has not been used for the longest period of time
- It is often used, and is considered as **quite good**

### LRU Algorithm Implementations

#### Counter implementation

- $\triangleright$  page referenced: time stamp is copied into the counter
- $\triangleright$  replacement: remove the one with oldest counter
	- ◆ linear search is required...
- **Stack implementation** 
	- page referenced: move to top of the double-linked list
	- $\triangleright$  replacement: remove the page at the bottom
	- $> 4$  frames: 1, 2, 3, 4, 1, 2, 5, 1, 2, 3, 4, 5  $\rightarrow$  8 page faults!

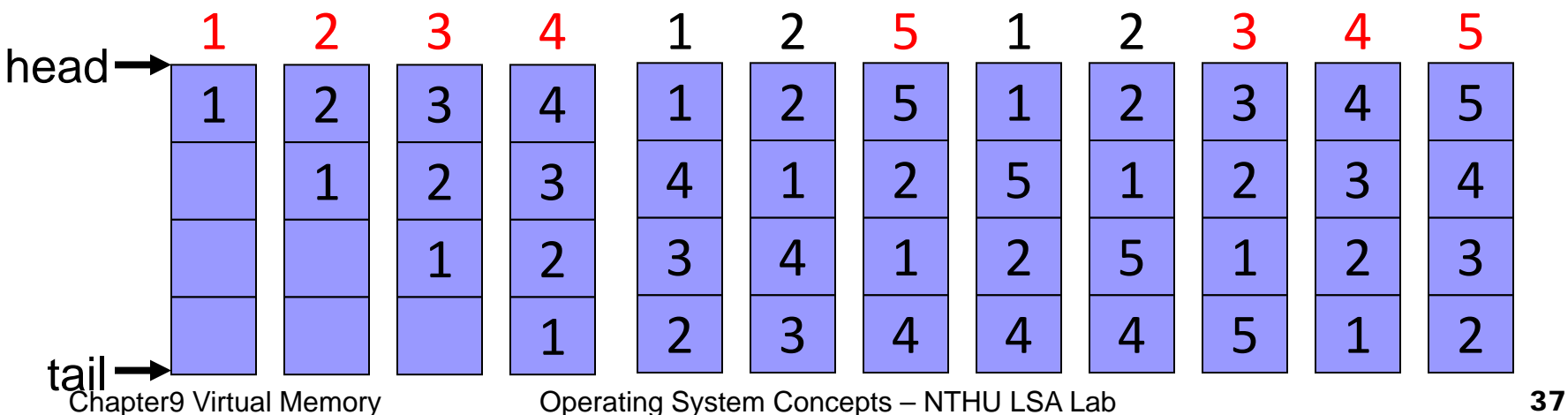

#### Stack Algorithm

- A **property** of algorithms
- **Stack algorithm**: the set of pages in memory for *n* frames is always a subset of the set of pages that would be in memory with *n* +1 frames
- Stack algorithms do not suffers from Belady's anomaly
- Both **optimal** algorithm and LRU algorithm are stack algorithm

#### LRU approximation algorithms

- **Few systems provide sufficient hardware** support for the LRU page-replacement
	- additional-reference-bits algorithm
	- $\triangleright$  second-chance algorithm
	- $\triangleright$  enhanced second-chance algorithm

#### Counting Algorithms

#### **Example 2 IFU Algorithm** (least frequently used)

- $\triangleright$  keep a counter for each page
- $\triangleright$  Idea: An actively used page should have a large reference count

#### ■ **MFU Algorithm** (most frequently used)

- $\triangleright$  Idea: The page with the smallest count was probably just brought in and has yet to be used
- Both counting algorithm are not common
	- $\triangleright$  implementation is expensive
	- $\triangleright$  do not approximate OPT algorithm very well

# Allocation of Frames

#### Introduction

- **Each process needs minimum number of frames**
- E.g.: IBM 370 6 pages to handle Storage to Storage MOVE instruction:
	- **► Both operands are in main storage,**  the first operand is *B1(Reg.ID)+D1*, instruction the second operand is *B2(Reg. ID)+D2*, *L* plus 1 is the length. B1+D1
	- $\triangleright$  instruction is 6 bytes, may span 2 pages
	- Moving content could across 2 pages

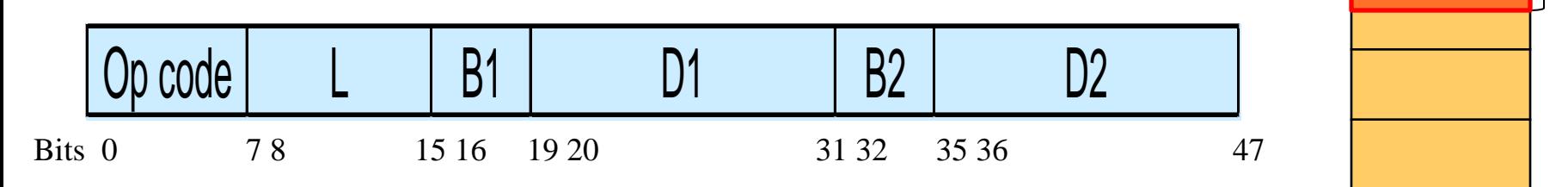

6B

L

L

B2+D2

#### Frame Allocation

#### **Fixed allocation**

- $\triangleright$  Equal allocation 100 frames, 5 processes  $\rightarrow$  20 frames/process
- $\triangleright$  Proportional allocation Allocate according to the size of the process

#### **Priority allocation**

- using proportional allocation based on priority, instead of size
- $\triangleright$  if process P generates a page fault
	- select for replacement one of its frames
	- select for replacement from a process with lower priority

#### Frame Allocation

- **Local allocation**: each process select from its own set of allocated frames
- **Global allocation**: process selects a replacement frame from the set of all frames
	- $\triangleright$  one process can take away a frame of another process
	- e.g., allow a high-priority process to take frames from a low-priority process
	- $\triangleright$  good system performance and thus is common used
	- A **minimum** number of frames must be maintained for each process to prevent **trashing**

#### Review Slides ( II )

- Page replacement steps?
- Place replacement algorithm goal?
- Dirty bit usage?
- Belady's anomaly?
- **FIFO? Optimal? LRU?**
- **Fixed vs. priority frame allocation?**
- Global vs. local frame allocation?

# Thrashing

### Definition of Thrashing

- If a process does not have "enough" **frames** 
	- $\triangleright$  the process does not have # frames it needs to support pages in active use
	- $\rightarrow$  Very high paging activity
- A process is **thrashing** if it is **spending more time paging than executing**

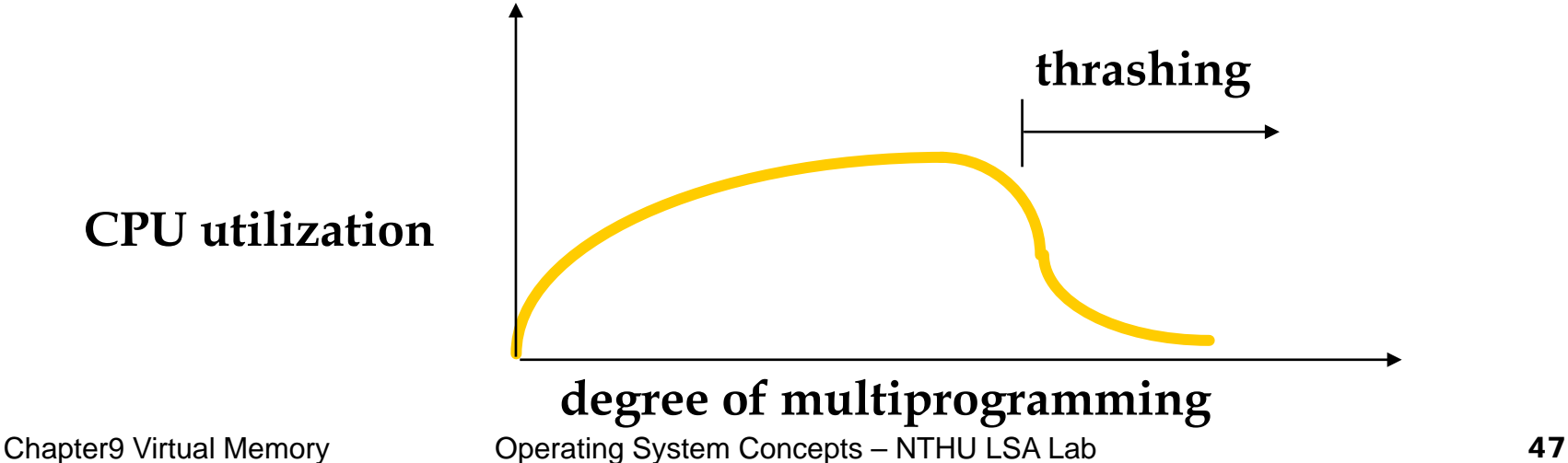

## Thrashing

- **Performance problem caused by thrashing** (Assume global replacement is used)
	- processes queued for I/O to swap (page fault)
	- $\rightarrow$  low CPU utilization
	- $\rightarrow$  OS increases the degree of multiprogramming
	- $\rightarrow$  new processes take frames from old processes
	- → more page faults and thus more I/O
	- → CPU utilization drops even further
- To prevent thrashing, must provide enough frames for each process:
	- **Working-set model, Page-fault frequency**

#### Working-Set Model

- **Locality**: a set of pages that are actively used together
- Locality model: as a process executes, it moves from locality to locality
	- $\triangleright$  program structure (subroutine, loop, stack)
	- $\triangleright$  data structure (array, table)
- Working-set model (based on locality model)
	- working-set **window**: a parameter ∆ (delta)
	- working set: set of pages in most recent ∆ page references **(an approximation locality**)

#### Working-Set Example

#### If  $\Delta$  = 10:

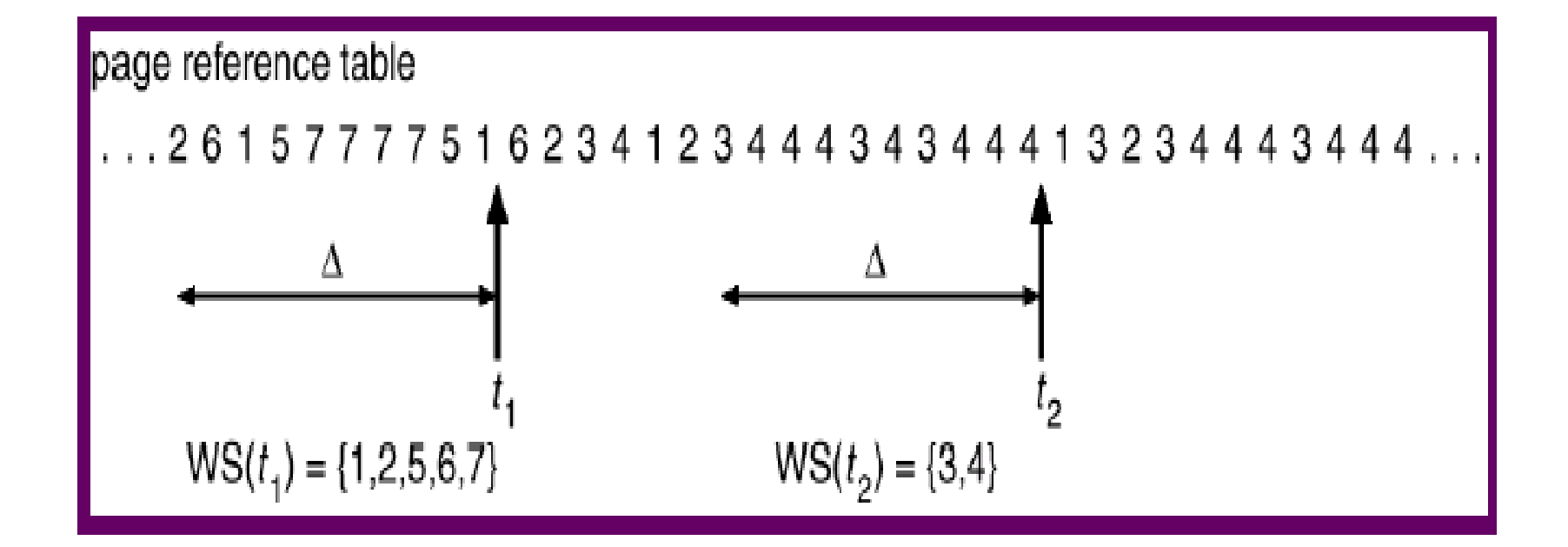

### Working-Set Model

**Prevent thrashing using the working-set size** 

- WSSi : working-set size for process *i*
- $\triangleright$  D =  $\sum$  WSS<sub>i</sub> (total demand frames)
- $\triangleright$  If D > m (available frames)  $\Rightarrow$  thrashing
- $\triangleright$  The OS monitors the WSS<sub>i</sub> of each process and allocates to the process enough frames
	- if D << m, increase degree of MP
	- $\bullet$  if D > m, suspend a process
- : 1. prevent thrashing while keeping the degree of multiprogramming as high as possible
	- 2. optimize CPU utilization
- $\circledcirc$  : too expensive for tracking

#### Page Fault Frequency Scheme

- **Page fault frequency** directly measures and controls the page-fault rate to prevent thrashing
	- Establish upper and lower bounds on the desired page-fault rate of a process
	- $\triangleright$  If page fault rate exceeds the upper limit
		- allocate another frame to the process
	- $\triangleright$  If page fault rate falls below the lower limit
		- remove a frame from the process

#### Page Fault Frequency Scheme

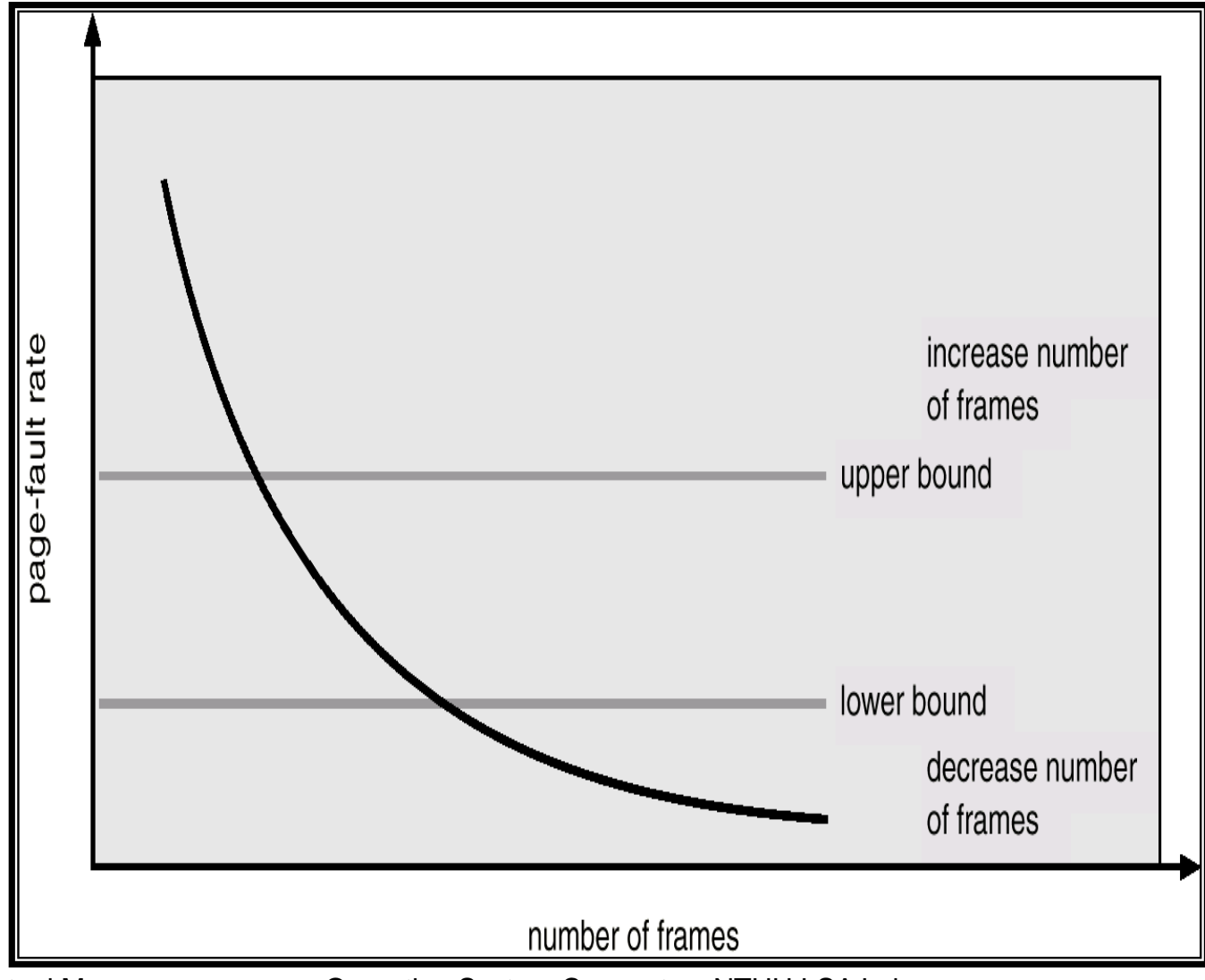

Chapter9 Virtual Memory **Operating System Concepts – NTHU LSA Lab** 53

#### Working Sets and Page Fault Rates

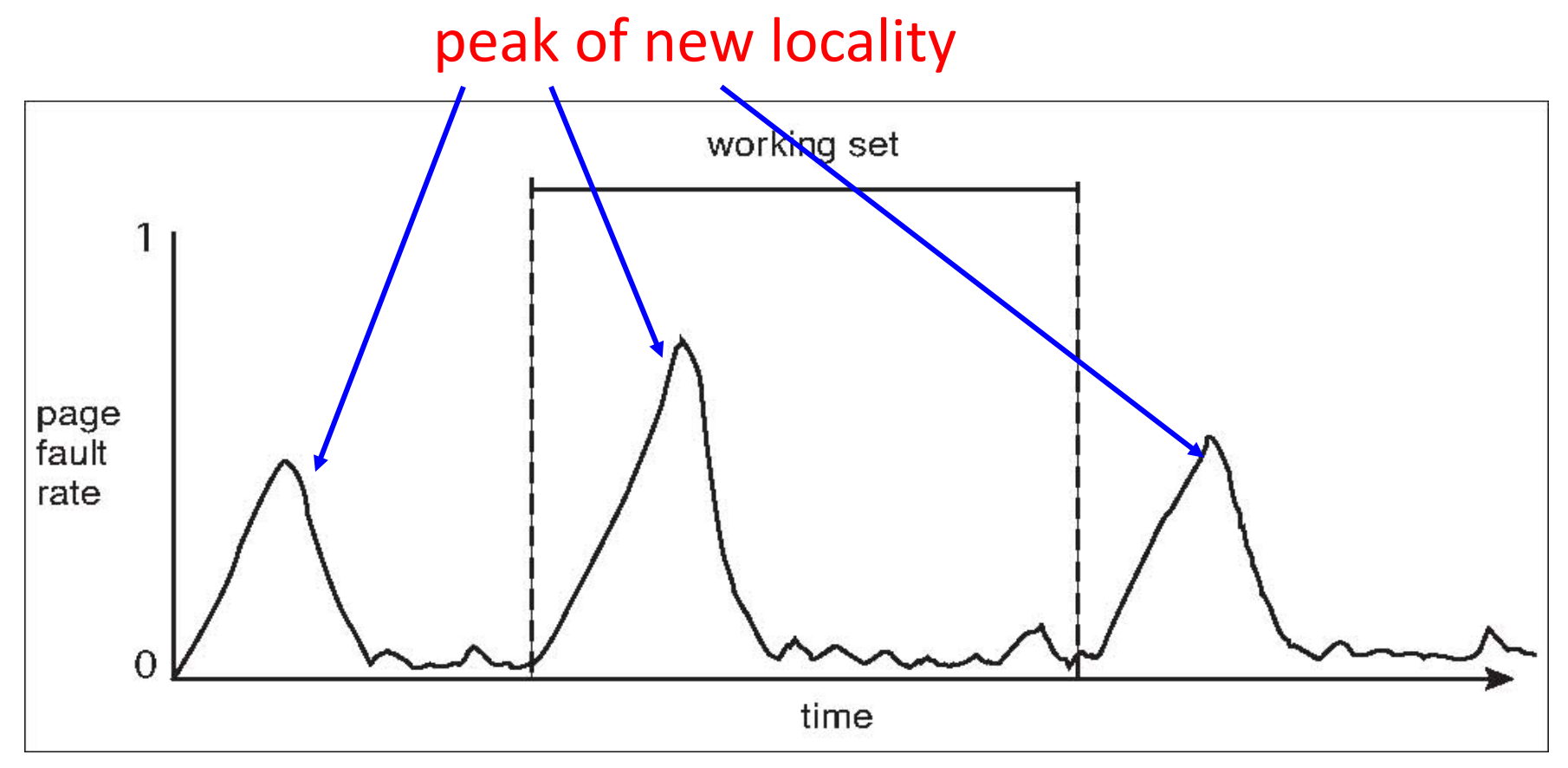

**Memory has locality property** 

#### ■ When the process moves to a new WS, the PF rate rises toward a peak

Chapter9 Virtual Memory **Chapter Concepts – NTHU LSA Lab** 54

### Review Slides ( III )

- Thrashing definition?
- **Process locality?**
- When will thrashing happen? Solution?

#### Reading Material & HW

- Chap 9
- **Problems** 
	- 9.2, 9.4, 9.6, 9.8, 9.9, 9.12, 9.14, 9.17, 9.19, 9.21

### Backup

#### Windows NT

- Uses demand paging with **clustering**. Clustering brings in pages surrounding the faulting page
- **Processes are assigned working-set minimums and** working-set maximums
- WS minimum: the minimum # of pages the process is guaranteed to be in memory
- A process can have pages up to its WS maximum
- When the amount of free memory in the system falls below a threshold, automatic working set trimming is performed
- Working set trimming removes pages from processes that have pages in excess of their WS minimum